## **ClickShare Security Advisory**

**DATE** 17/12/2019 **LIMITED DISTRIBUTION – FOR CLICKSHARE CUSTOMERS AND RESELLERS AUTHOR David Martens** 

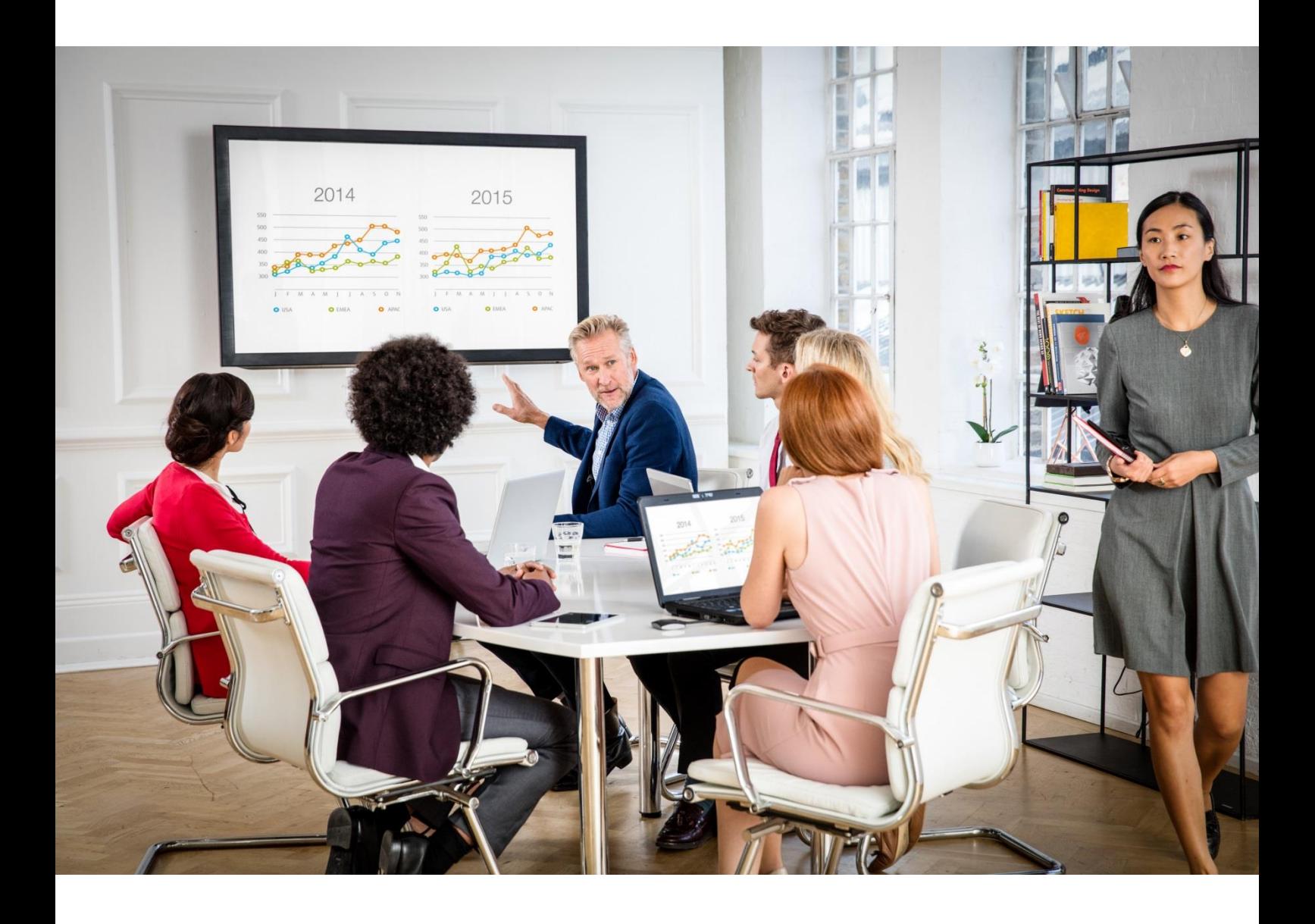

**ENABLING BRIGHT OUTCOMES** 

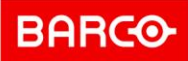

# **Table of content**

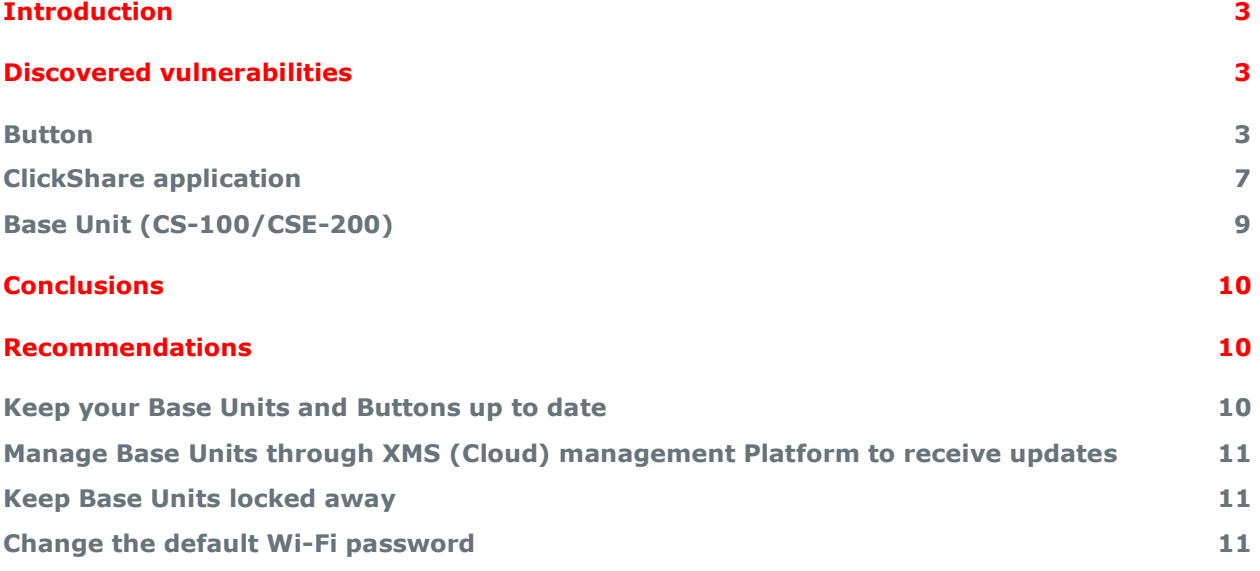

## <span id="page-2-0"></span>**Introduction**

Cybersecurity is a continuous topic and can pose a threat throughout the lifecycle of any product. Barco ClickShare products are designed with safety, privacy, and confidentiality in mind. To keep our solutions at minimum vulnerability, we implement necessary fixes and advanced features with every quarterly release. Next to being ISO27001 certified, Barco also has a Product Security Incident Response Team (PSIRT) that continuously monitors privacy and security risks and drives security improvements to ensure ClickShare maintains its earned reputation as one of the most trusted wireless collaboration tools in the market.

The newest December update v1.9.1.7 for CS-100 (Huddle), CSE-200, CSE-200+ and CSE-800 addresses a set of exposures that have been discovered through ethical hacking. We patched all vulnerabilities that gave direct opportunity to tamper with the devices or get access to confidential information. Others are planned to be patched in the March release of 2020, these are additional security measures, which add an additional layer of security to implement defense in depth. For the CS-100 and CSE-200 the hardware vulnerability in the i.MX6 SoC cannot be patched and therefore, people with bad intent who have physical access to the box can open the Base Unit and via hardware tampering change the device to receive maliciously crafted firmware images.

Although we haven't received any reports of vulnerabilities being exploited in the wild, we strongly recommend updating your ClickShare systems, both Base Unit and Button.

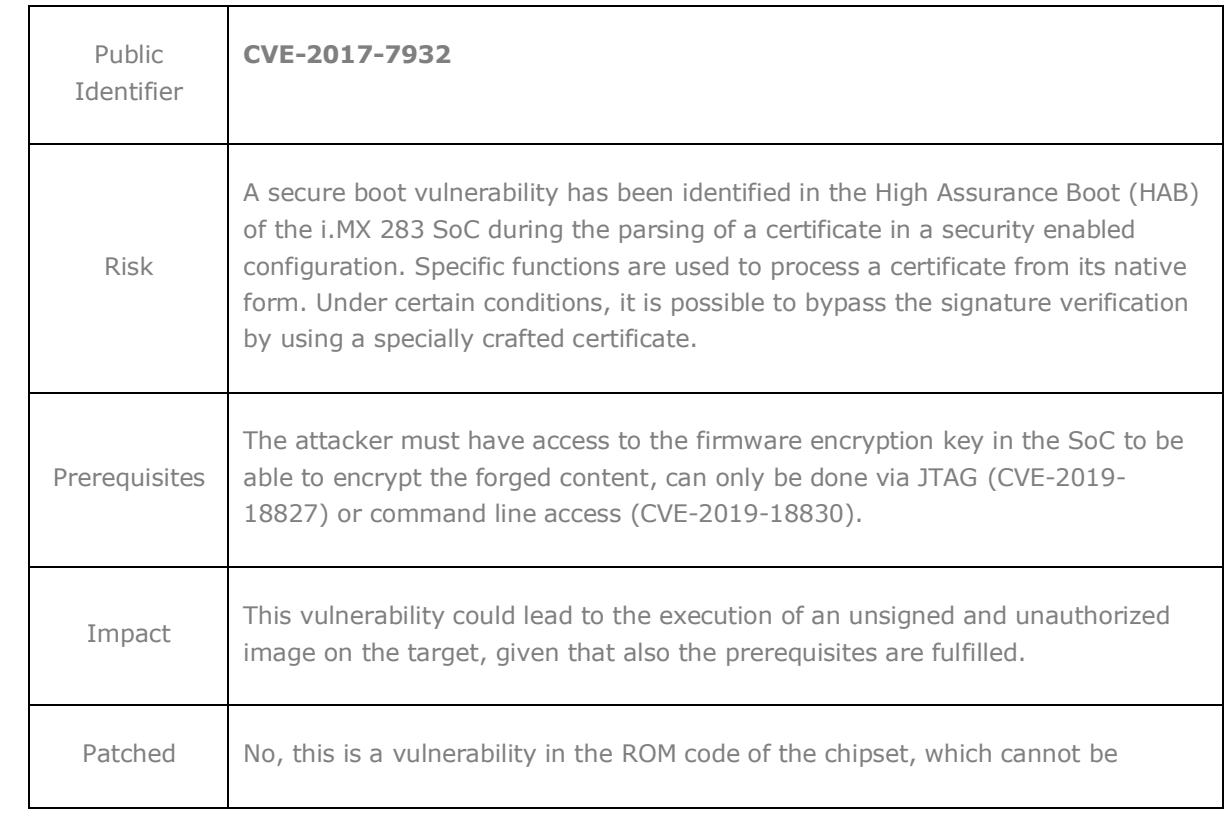

## <span id="page-2-2"></span><span id="page-2-1"></span>**Discovered vulnerabilities**

#### **Button**

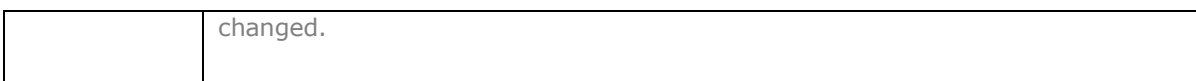

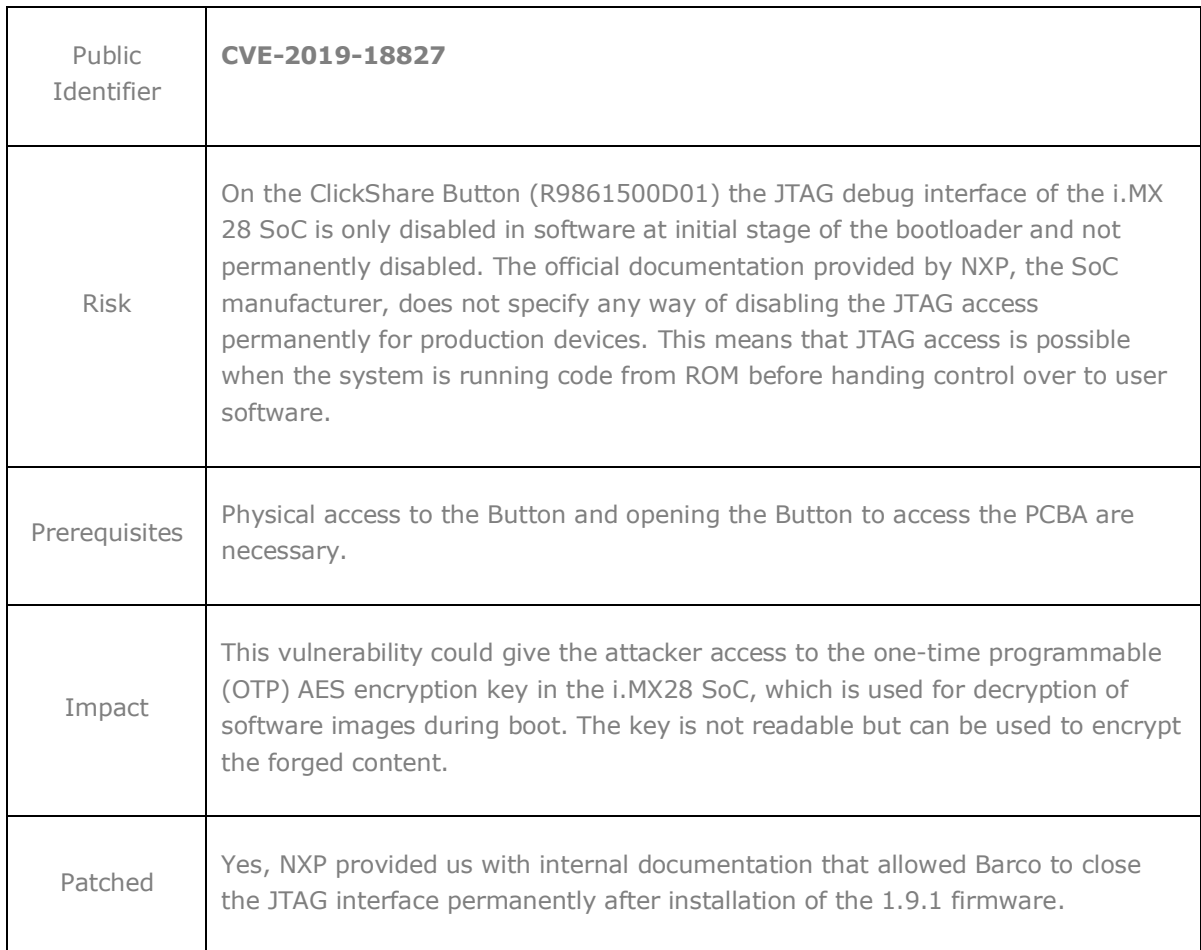

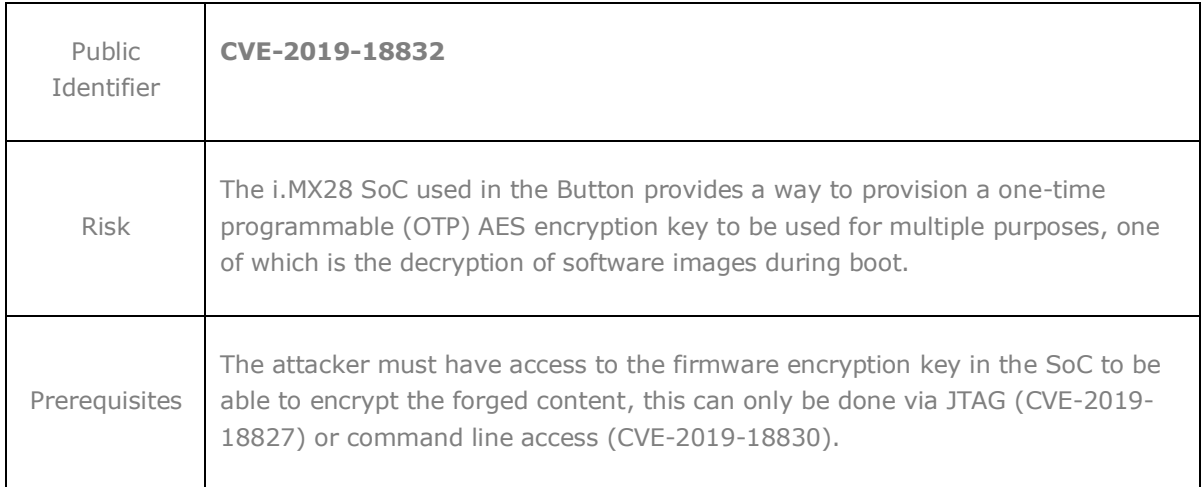

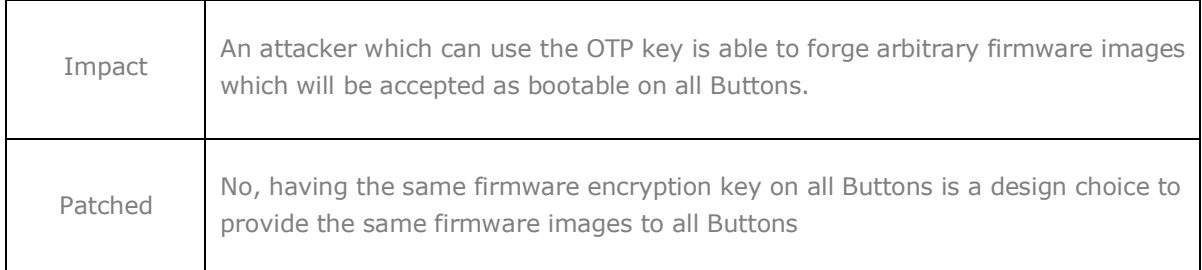

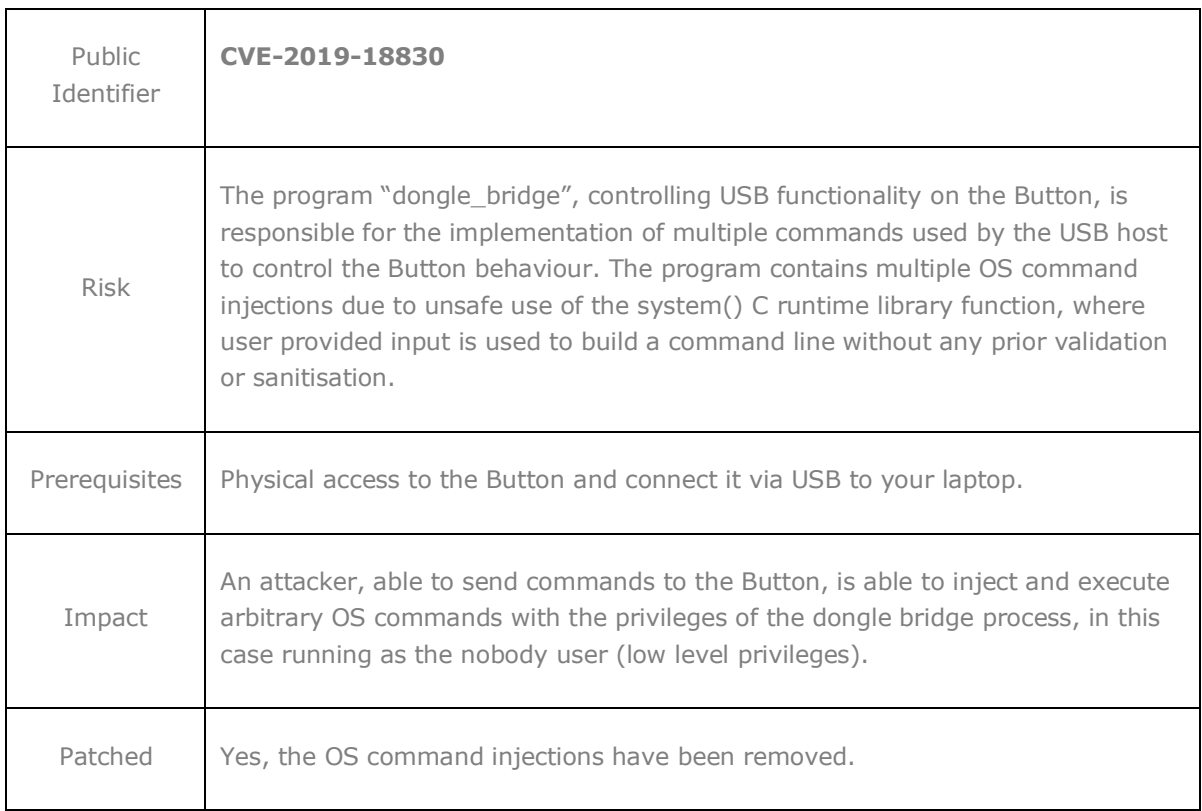

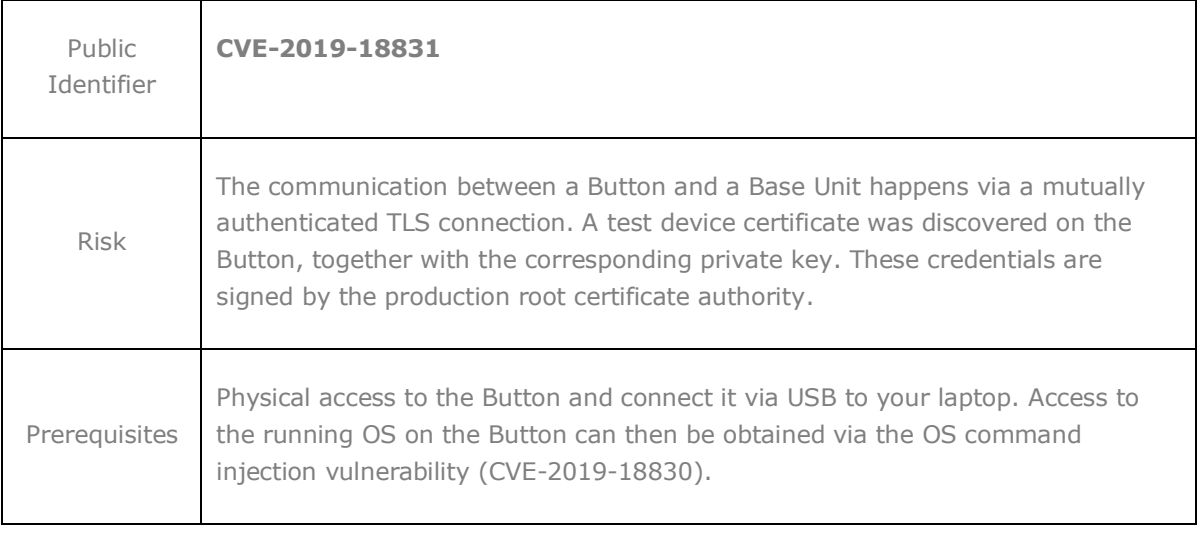

**ENABLING BRIGHT OUTCOMES** 

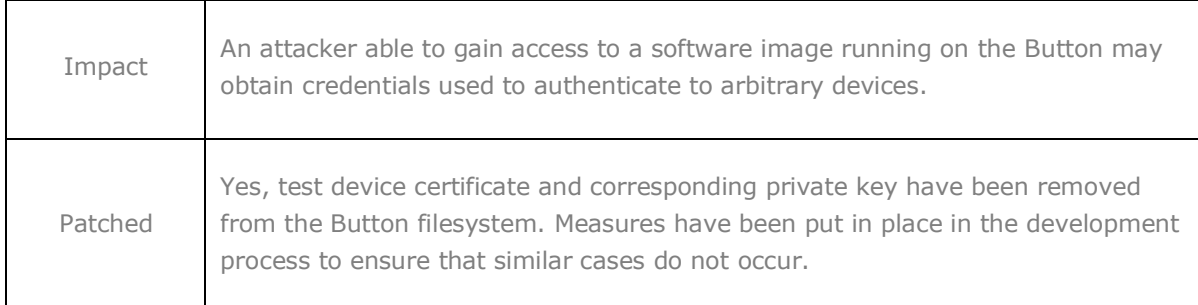

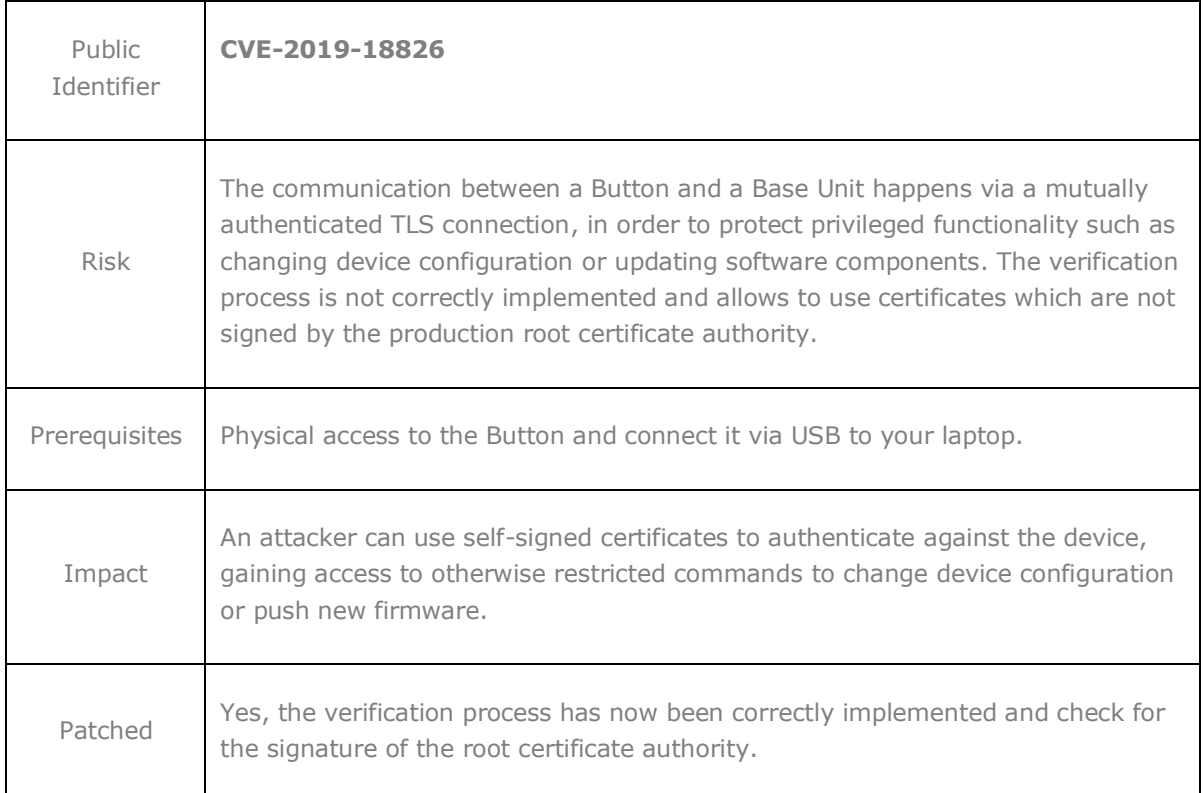

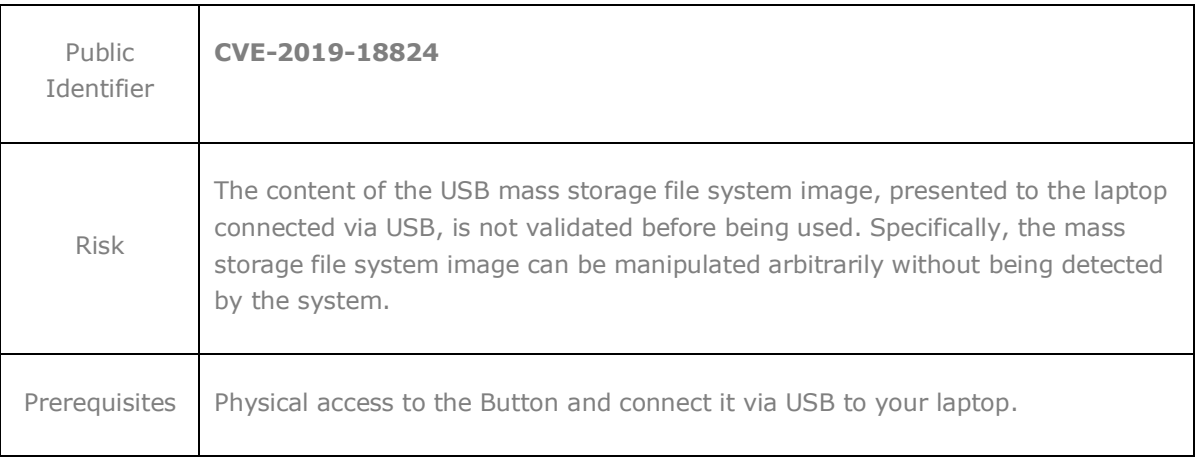

**ENABLING BRIGHT OUTCOMES** 

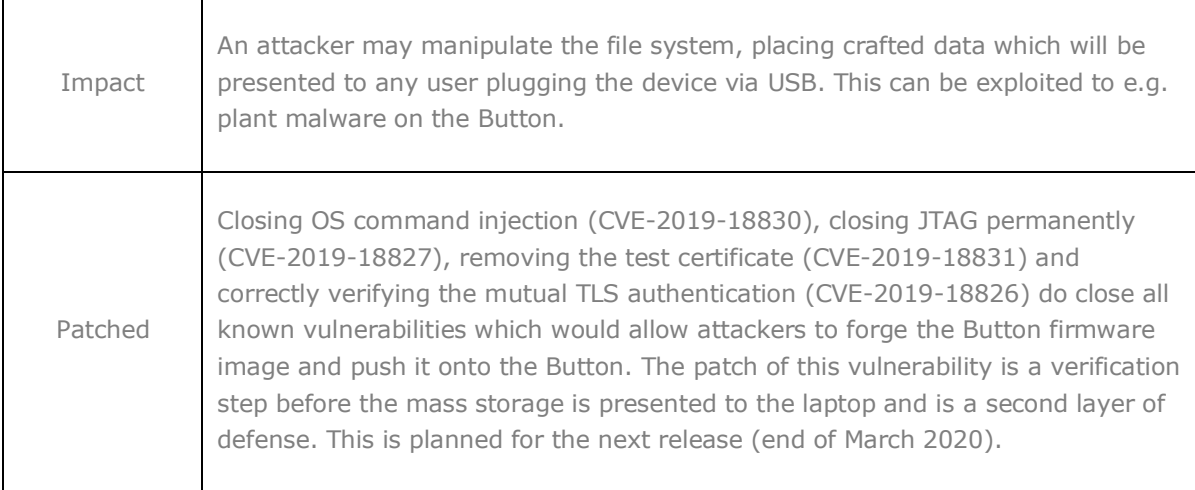

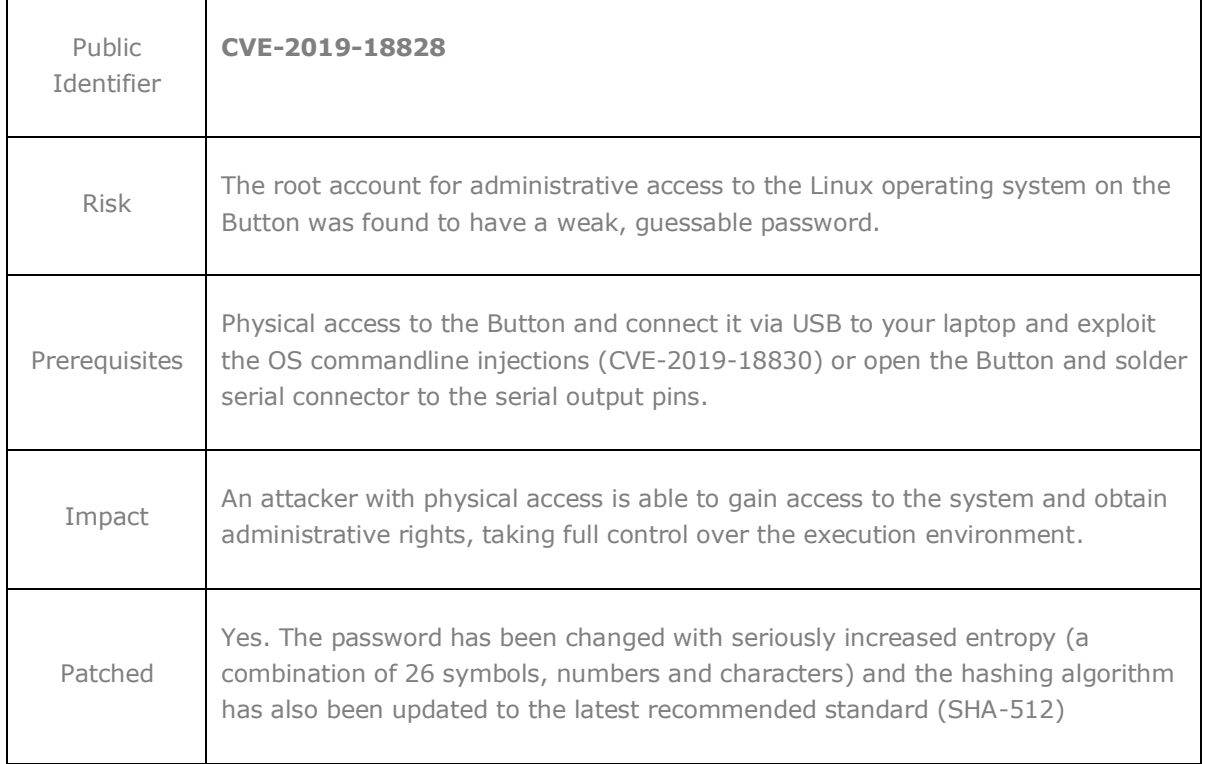

## <span id="page-6-0"></span>**ClickShare application**

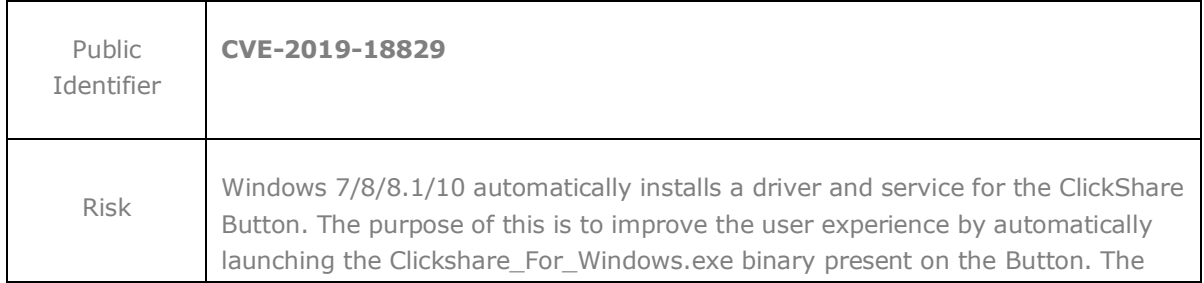

P 7 / 11

**ENABLING BRIGHT OUTCOMES** 

## Barco | Whitepaper

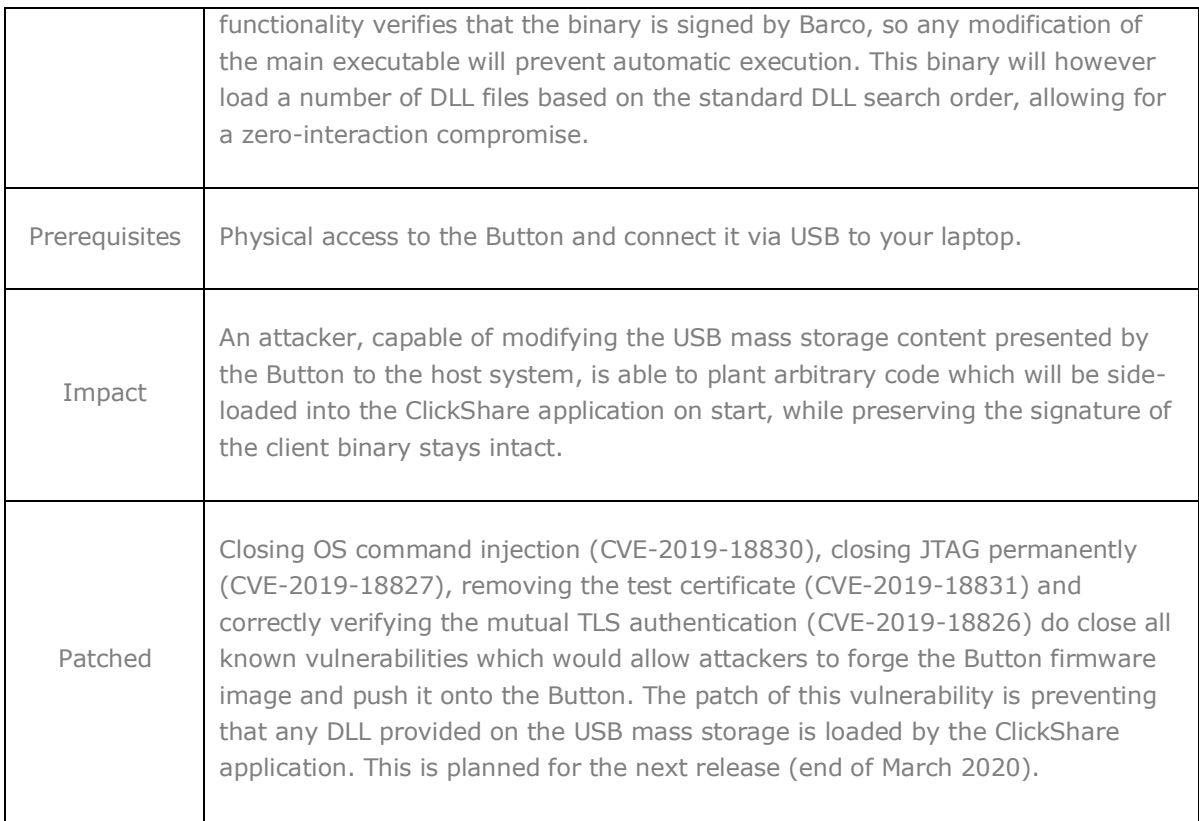

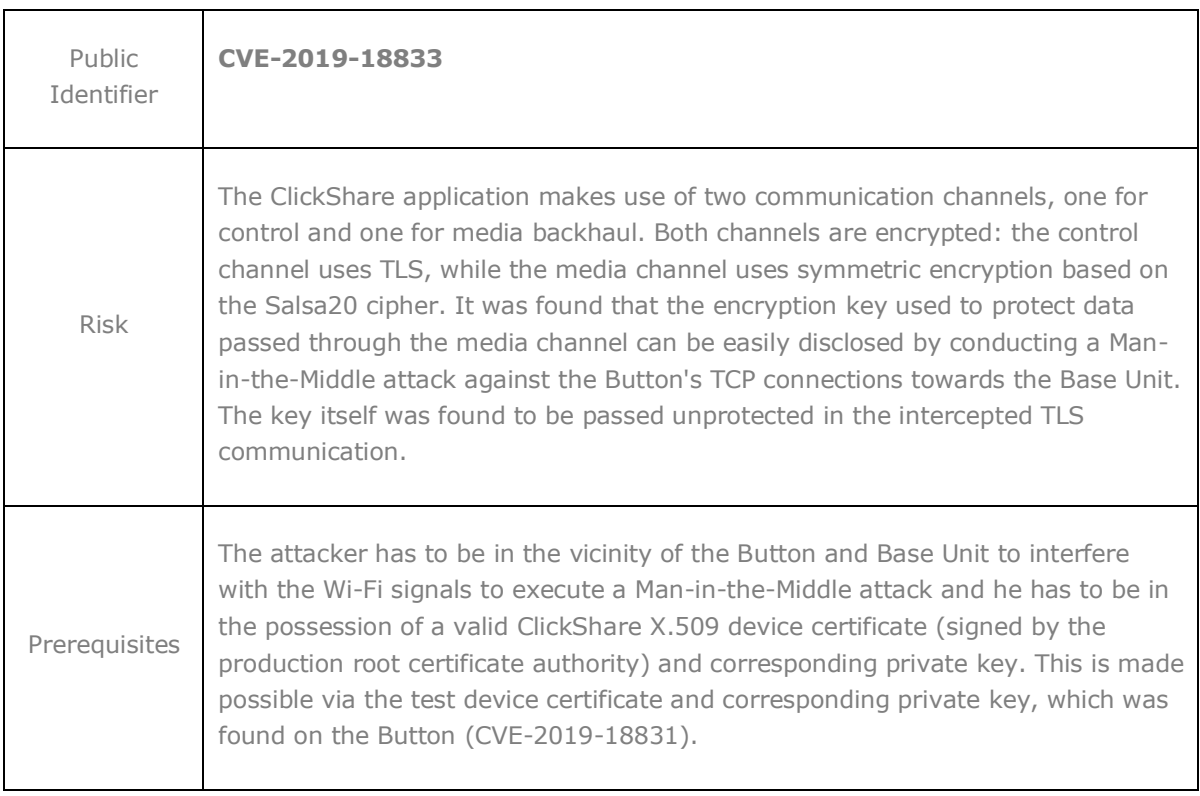

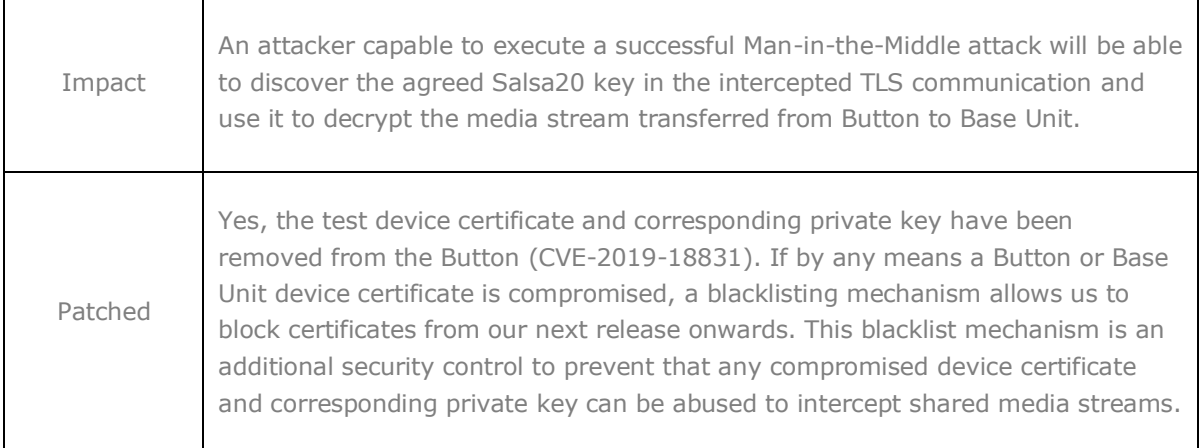

### <span id="page-8-0"></span>**Base Unit (CS-100/CSE-200)**

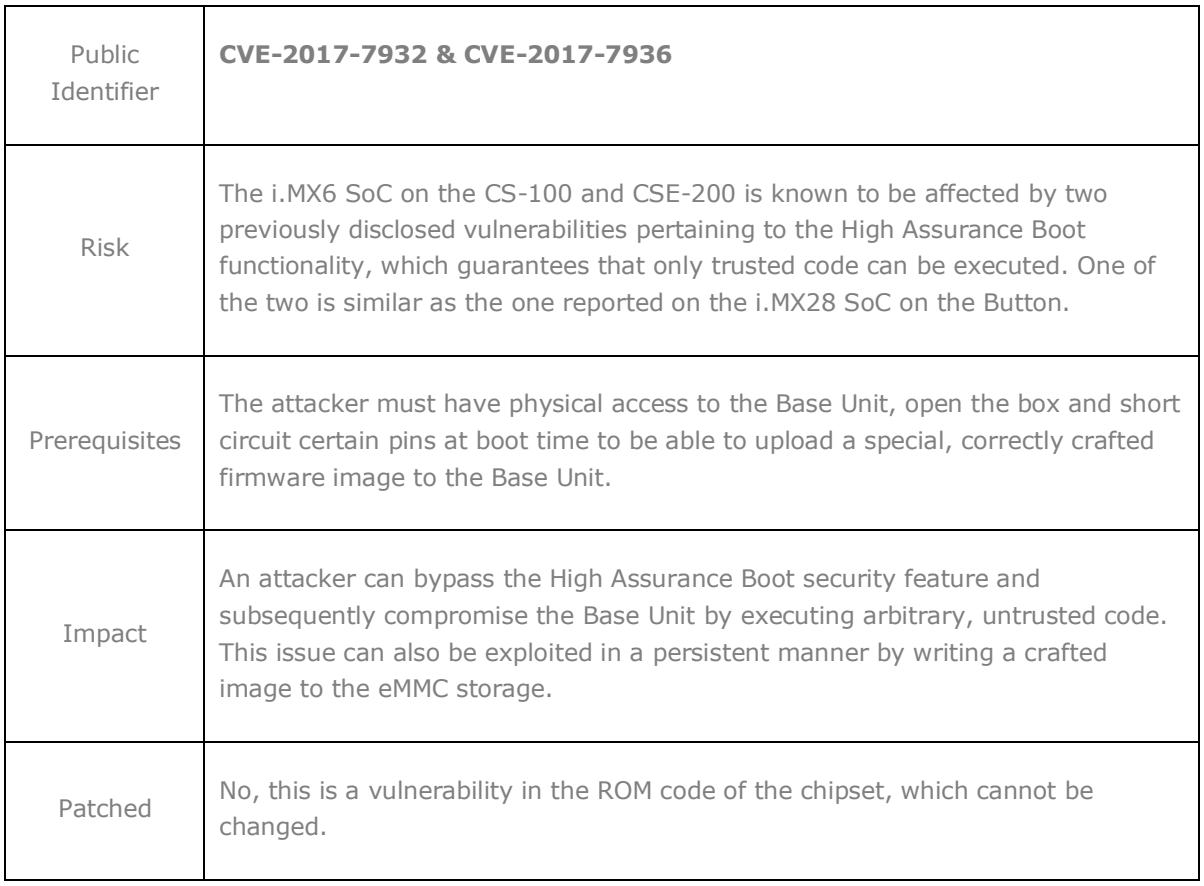

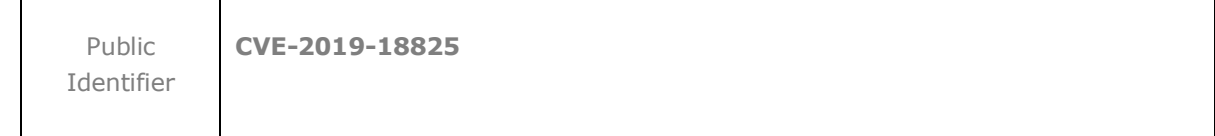

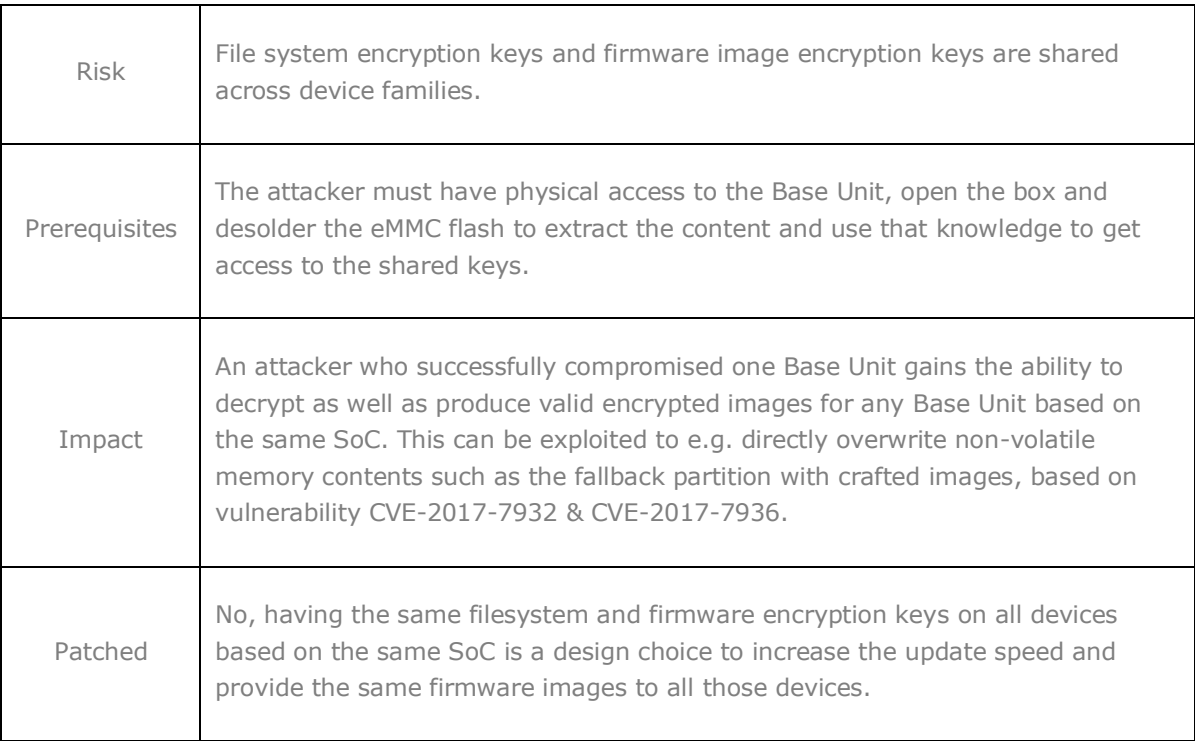

## <span id="page-9-0"></span>**Conclusion**

All software vulnerabilities that can be considered as an entry point into the system have been patched in the 1.9.1.7 software update. Other, secondary, vulnerabilities will be patched in subsequent updates. The hardware vulnerabilities remain but can not be exploited without the required skillset, knowledge and time to alter the electronics on the ClickShare system. In addition, new entry points into the software system would have to be found to enter and modify the ClickShare system.

## <span id="page-9-2"></span><span id="page-9-1"></span>**Recommendations**

### **Keep your Base Units and Buttons up to date**

Barco keeps improving ClickShare, this means extending existing features and adding new ones, but also providing security patches. Therefore, it is strongly recommended to keep the Base Units up to date with the latest available firmware, and ensure Buttons are updated. Updating ClickShare to the latest firmware can be done in 3 easy ways. More info on <https://www.barco.com/en/clickshare/firmware-update>

Buttons can be updated in two different ways:

- Buttons are updated over Wi-Fi when they are connected to a laptop for sharing. However, this is only done when they are connected to a host for a sufficient amount of time, approximately 10 to 15 minutes.
- Buttons can be connected via USB to the Base Unit, this is called "pairing". Different configuration settings are then transferred to the Button and also new firmware is pushed

**BARGO** 

if applicable during the pairing process.

To ensure an update of all Buttons, Barco strongly recommends pairing all Buttons with the corresponding Base Unit immediately after the Base Unit has been successfully upgraded.

#### <span id="page-10-0"></span>**Manage Base Units through XMS (Cloud) management Platform to receive updates**

XMS is Barco's secure cloud-based solution for the configuration, remote management and realtime status monitoring of your ClickShare and wePresent devices, distributed over different locations. Enjoy easy & automated (scheduling of) software updates, Base Unit configuration, creation of templates, remote wallpaper installation, user management and insights to drive Digital Workplace.

#### <span id="page-10-1"></span>**Keep Base Units locked away**

In case you expect physical tampering of the hardware by malicious people Barco recommends keeping the Base Units locked away.

#### <span id="page-10-2"></span>**Change the default Wi-Fi password**

Barco strongly recommends changing the default Wi-Fi password (only applicable when WPA2- PSK mode is used), this makes it again one step more difficult for malicious people, without physical access to your devices, to intercept the traffic between Button and Base Unit.

#### **Change the default webUI password**

Barco strongly recommends changing the default webUI password. Anyone with malicious intentions who can access the Base Unit locally or via adjacent networks will definitely verify if the Base Unit's webUI can be accessed to extract valuable information like e.g. Wi-Fi credentials.